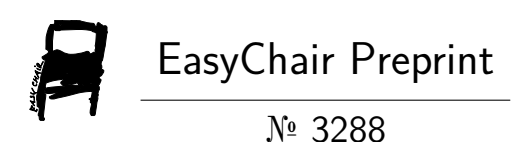

## Damegender: Writing and Comparing Gender Detection Tools

David Arroyo Menéndez

EasyChair preprints are intended for rapid dissemination of research results and are integrated with the rest of EasyChair.

April 28, 2020

# **Damegender: Writing and Comparing Gender Detection Tools**

## David Arroyo Menéndez<sup>1</sup>

<sup>1</sup>**Universidad Rey Juan Carlos**

## **ABSTRACT**

The gender detection from a name is useful to make gender studies from social networks, mailing lists, software repositories, papers, etc. These studies are required to measure the gender gap and to find solutions to reduce it.

Nowadays, there are several Application Programming Interfaces to guess gender from a name. This kind of software has the database based on propietary databases and the software is not free, so some scientific works are difficult to reproduce

In this paper, we are envisioning how to solve these problems, offering a tool with a free license to use and compare these apis. This tool provides Machine Learning to predict strings, that's useful to guess diminutives or nicknames.

Keywords: Gender gap, Gender detection tools, Software repositories

## **1. INTRODUCTION**

There are different ways to detect gender from a person name and perhaps a surname: census, wikipedia, self-references in trust websites, ... The most common way to detect gender from a name is the Application Programming Interfaces with a good popularity, for example, genderapi, namsor, genderize, ... Santamaría and Mihaljević [\(2018\)](#page-8-0)

The problems addressed are:

- Evaluate quality/price with different commercial solutions.
- Think about solutions using free licenses.
- Treatment with names without census, for example, nicknames, diminutives, ...
- Massive gender detection from Internet, for example, mailing lists, software repositories, ...

In this paper, these problems are being tackling writing a Python solution for:

- To evaluate quality of different solutions applying metrics suggested by Santamaría and Mihaljević [\(2018\)](#page-8-0)
- To understand the current technology in detail, I have developed a tool guessing gender from a name giving support to Spanish and English from the open census.
- To fix the problem with nicknames and diminutives, we have developed a machine learning solution to strings not found in the census dataset.
- To do proof-of-concept tests applying Perceval to detect gender in mailing lists and software repositories.

In Section 2, we explain the current solutions to the problems. In Section 3, we present the results evaluating the current Application Programming Interfaces with our software. In Section 4, we discuss attempts and problems releasing with a free license a gender detection from name program. In Section 5, we discuss how to obtain Open Datasets counting names and gender. In Section 6, we describe our machine learning solution. In Section 7, we describe general implementation details. Finally, in Section 8 we summarize our findings, and describe extensions to the work that we are currently exploring.

## **2. STATE OF ART**

#### **Comparing Commercial Solutions**

A standard commercial Application Programming Interface (API) can guess the gender for a single name or a list of names (from a CSV file or an API call). To express geolocalization you can give surnames, a country ISO code, or a language. Generally, you can give a probability and a counter associated to a name and gender in a certain population.

Santamaría and Mihaljević [\(2018\)](#page-8-0) are proposing a good metrics set to classify these commercial Application Programming Interfaces (features, measuring errors and success, ...). The features observed are: Database size (January 2018), Regular data updates, Handles unstructured full name strings, Handles surnames, Handles non-Latin alphabets, Implicit geo-localization, Assignment type, Free parameters, Open source, Application Programming Interface, Monthly free requests, Monthly subscription cost (100,000 requests/month)).

In the commercial tools is being used different ways to express probability (confidence, scale, accuracy, precision, recall, ...).

#### **Datasets**

In [Berners-Lee et al.](#page-8-1) [\(2001\)](#page-8-1) a world was envisioned where public structured data could be interconnected with software agents to process these data, perhaps only recovering information, but mixed with distributed artificial intelligence would give a big jump to the semantic richness to the web.

[Janssen et al.](#page-8-2) [\(2012\)](#page-8-2) shows serious profits for the states adopting Open Data in three categories (1) political and social, (2) economical, (3) operational and technical. So, Open Data is a breakthrough towards the Semantic Web.

We can find Open Data about names and gender in census of citizens in states and commercial solutions. Free software packages such as [Krawetz](#page-8-3) [\(2006\)](#page-8-3) or [Loper and Bird](#page-8-4) [\(2002\)](#page-8-4) is providing good datasets about names and gender. So, Damegender incorporates different lists of names from free software solutions wrote before (Natural Language ToolKit, Gender Guesser, ...) and from Open Data census (United Kingdom, USA, Spain, ...).

Wikidata Vrandečić and Krötzsch [\(2014\)](#page-9-0) provides a semantic and open database about Wikipedia allowing retrieve information with Sparql, such as names and gender.

Santamaría and Mihaljević [\(2018\)](#page-8-0) describes different ways to build a dataset on hand looking for names in papers, scientific websites, wikipedia, biographies, photos, ...)

#### **Free Software**

Before Damegender, only [Krawetz](#page-8-3) [\(2006\)](#page-8-3) was competing as Free Software solution with the main commercial Application Programming Interfaces about gender detection from the name. The best contribution is the dataset containing 48528 names with a good classification by countries.

#### **More software about gender**

In some studies, for example, about Twitter or Github, some people can choose between different ways to detect gender (not only names). So, we can find gender detection tools from faces in images ( [Ranjan](#page-8-5) [et al.](#page-8-5) [\(2017\)](#page-8-5)), from hand written ( [Liwicki et al.](#page-8-6) [\(2011\)](#page-8-6)), or from speeches ( [Koppel et al.](#page-8-7) [\(2002\)](#page-8-7)).

#### **Massive Gender Detection**

There are good studies measuring gender in Internet. Some studies are about gender gap in general ( [Robles et al.](#page-8-8) [\(2014\)](#page-8-8), [Holman et al.](#page-8-9) [\(2018\)](#page-8-9), [Dollar and Gatti](#page-8-10) [\(1999\)](#page-8-10)), Twitter ( [Burger et al.](#page-8-11) [\(2011\)](#page-8-11), [Mislove et al.](#page-8-12) [\(2011\)](#page-8-12)) Stackoverflow ( [Vasilescu et al.](#page-8-13) [\(2012\)](#page-8-13)), Wikipedia ( [Antin et al.](#page-8-14) [\(2011\)](#page-8-14), [Hill and](#page-8-15) [Shaw](#page-8-15) [\(2013\)](#page-8-15)), Github ( [Vasilescu et al.](#page-9-1) [\(2015\)](#page-9-1)) ...

## **3. APPLICATION PROGRAMMING INTERFACES**

#### **Market**

We have reproduced to Santamaría and Mihaljević [\(2018\)](#page-8-0) and updated on  $27/06/2019$  and we are showing the results in [1](#page-3-0)

<span id="page-3-0"></span>

| Feature               | Gender API    | genderguesser | genderize.io  | <b>NameAPI</b> | <b>NamSor</b> | Damegender  |
|-----------------------|---------------|---------------|---------------|----------------|---------------|-------------|
| Database size         | $431*10^{6}$  | 48.528        | $114*10^6$    | 1.428.345      | $4407*10^{6}$ | 57.282      |
| Regular data updates  | yes           | no            | yes           | yes            | yes           | yes, dev    |
| Unstructured strings  | yes           | no            | no.           | yes            | no            | yes         |
| Handles surnames      | yes           | no            | no            | yes            | yes           | yes         |
| Non-Latin alphabets   | partially     | no            | partially     | yes            | yes           | no          |
| Geo-localization      | yes           | no            | no.           | yes            | yes           | no          |
| Exists locale         | yes           | yes           | yes           | yes            | yes           | yes         |
| Assingment type       | probabilistic | binary        | probabilistic | probabilistic  | probabilistic | prob        |
| Free params           | total, prob   | gender        | total, prob   | confidence     | scale         | total, prob |
| Guessing with ML      | no            | no            | no            | no             | no            | yes         |
| Free license          | no            | yes           | no.           | no             | no            | yes         |
| API                   | yes           | no            | yes           | yes            | yes           | future      |
| free requests limited | yes (200)     | unlimited     | ves (1000)    | yes            | yes           | unlimited   |

**Table 1.** Features and gender detection tools by name

All solutions have increased the database size from Santamaría and Mihaljević [\(2018\)](#page-8-0). NameAPI and GenderAPI is reaching more features. The tools with a free license have not many features, so for now that will not be the trend in many situations. Today, one good solution quality and price is Namsor, which provides unlimited names through an Application Programming Interface with many features in the task to detect gender from the name.

#### **Measuring success and errors in gender detection tools from the name**

To guess the sex, we have an true idea (example: female) and we obtain a result with a method (example: using an api, querying a dataset or with a machine learning model). The guessed result could be male, female or perhaps unknown. To remember some vocabulary:

True positive is finding a value guessed as true if the value in the data source is positive.

True negative is finding a value guessed as true if the the value in the data source is negative.

False positive is finding a value guessed as false if the the value in the data source is positive.

False negative is finding a value guessed as false if the the value in the data source is negative.

In [ISO](#page-8-16) [\(1994\)](#page-8-16), we can find a vocabulary for measure true, false, success and errors. We can make a summary in the gender name context about mathematical concepts:

Precision is about true positives between true positives plus false positives

```
(femalefemale + malemale ) /
(femalefemale + malemale + femalemale)
```
Recall is about true positives between true positives plus false negatives.

```
(femalefemale + malemale ) /
(femalefemale + malemale + malefemale + femaleundefined + maleundefined)
```
Accuray is about true positives between all.

(femalefemale + malemale ) / (femalefemale + malemale + malefemale + + femalemale + femaleundefined + maleundefined)

The F1 score is the harmonic mean of precision and recall taking both metrics into account in the following equation:

```
2 * ((precision * recall) /
(precision + recall))
```
In Damegender, we are using accuracy.py with the different measures (precision, recall, accuracy and f1 score) in different apis from an input. For instance:

```
$ python3 accuracy.py --api="damegender" --measure="recall"
  --csv=files/names/allnoundefined.csv
$ python3 accuracy.py --api="damegender" --measure="precision"
```

```
--csv=files/names/allnoundefined.csv
```
Error coded defines if the true is different than the guessed. That's divide the number of elements with errors by the total number of elements:

```
(femalemale + malefemale + maleundefined + femaleundefined) /
(malemale + femalemale + malefemale +
+ femalefemale + maleundefined + femaleundefined)
```
Error coded without na defines if the true is different than the guessed, but without undefined results. That's divide the number of elements with undefined errors by the total number of elements

```
(maleundefined + femaleundefined) /
(malemale + femalemale + malefemale +
femalefemale + maleundefined + femaleundefined)
```
Error gender bias allows to understand if the error is bigger than guessing males than females or viceversa. That's males guessed as females minus females guessed as males and this number divided by the total number of elements not guessed as undefined.

```
(malefemale - femalemale) /
(malemale + femalemale + malefemale + femalefemale)
```
The weighted error defines if the true is different than the guessed, but giving a weight to the guessed as undefined.

```
(femalemale + malefemale +
+ w * (maleundefined + femaleundefined)) /
(malemale + femalemale + malefemale + femalefemale +
+ w * (maleundefined + femaleundefined))
```
In Damegender, we have coded errors.py to implement the different definitions in different apis.

```
$ python3 errors.py --api="damegender" --csv=files/names/allnoundefined.csv
Damegender with files/names/allnoundefined.csv has:
+ The error code: 0.2547594323295258
+ The error code without na: 0.2547594323295258
+ The na coded: 0.0
+ The error gender bias: -0.04949809622706819
```
In the confusion matrix the rows of the datasource element are true and in the columns the elements are identified as guess.

 $[$   $[$   $[$   $2$ ,  $0$ ,  $0]$  $[0, 5, 0]$ 

It means, I have 2 females true and I've guessed 2 females and I've 5 males true and I've guessed 5 males. I don't have errors in my classifier.

```
[[ 2 1 0]
[ 2 14 0]
```
It means, I have 2 females true and I've guessed 2 females and I've 14 males true and I've guessed 14 males. 1 female was considered male, 2 males was considered female.

In Damegender, we have coded confusion.py to implement this concept with the different apis.

\$ python3 confusion.py --csv="files/names/allnoundefined.csv"

#### **Reproducing accuracies and confusion matrix**

Santamaría and Mihaljević [\(2018\)](#page-8-0) explains different ways to determine gender from a name by humans and it gives 7000 names applying these methods. In this dataset the gender is classified as male, female or unknown. We have used this dataset, but only male and female to these experiments. We are showing the results in [2](#page-5-0)

<span id="page-5-0"></span>

| API            | Accuracy           | Precision          | F1 <sub>score</sub> | Recall |
|----------------|--------------------|--------------------|---------------------|--------|
| Genderapi      | 0.9687686966482124 | 0.9717050018254838 | 0.9637877964874163  | 1.0    |
| Genderize      | 0.926775           | 0.9761303240374678 | 0.9655113956503119  | 1.0    |
| Namsor         | 0.8672551055728626 | 0.9730097087378641 | 0.9236866359447006  | 1.0    |
| Nameapi        | 0.8301886792452831 | 0.97420272191753   | 0.9054181612233341  | 1.0    |
| Gender Guesser | 0.7743554248139817 | 0.9848151408450704 | 0.8715900233826968  | 1.0    |
| Damegender     | 0.7452405676704742 | 0.8789548887528067 | 0.8789548887528067  | 1.0    |

**Table 2.** Different accuracies measures

<span id="page-5-1"></span>In [2](#page-5-0) Genderapi and Genderize are obtaining the best results and the free solutions (Gender Guesser and Damegender) the worst results. We hope improve Damegender augmenting languages.

| <b>APIs</b>   | gender | male | female | undefined |
|---------------|--------|------|--------|-----------|
| Genderapi     | male   | 3589 | 155    | 67        |
|               | female | 211  | 1734   | 23        |
| Genderguesser | male   | 3326 | 139    | 346       |
|               | female | 78   | 1686   | 204       |
| Genderize     | male   | 3157 | 242    | 412       |
|               | female | 75   | 1742   | 151       |
| Nameapi       | male   | 2627 | 674    | 507       |
|               | female | 667  | 1061   | 240       |
| Namsor        | male   | 3325 | 139    | 346       |
|               | female | 78   | 1686   | 204       |
| Damegender    | male   | 3033 | 778    | 0         |
|               | female | 276  | 1692   | $\Omega$  |
|               |        |      |        |           |

**Table 3.** Confusion matrix tables by APIs

With Damegender has been done a comparison about confusion matrix tables depending the API (see [3\)](#page-5-1). If we compare these results with the results obtained in Santamaría and Mihaljević [\(2018\)](#page-8-0), we can understand that the results are similar.

Genderapi has similar results, but it is being improved the undefined results. In Genderguesser is we are obtaining different results and it is strange, because the software has not modified from some years ago. In Genderize we are obtaining the same results. In Nameapi the guessed results is changing from male to female with more errors. In Namsor the results is so similar. Damegender is not guessing undefined because we predict with machine learning if the string is not in the database.

The most important tools Namsor, Genderapi and Genderize are improving the accuracies with respect the previous comparison.

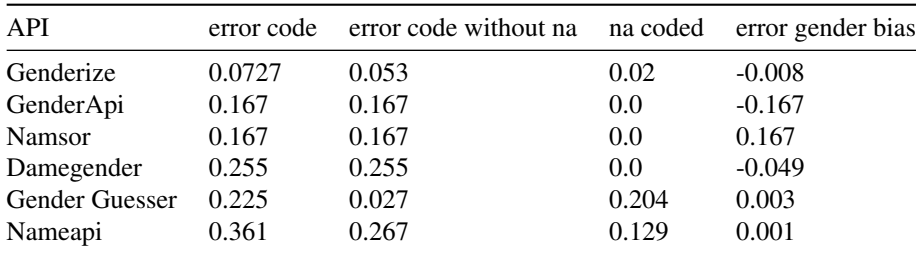

#### **Table 4.** APIs and Errors

In the table it is possible to observe a high index of errors in nameapi and a low index of errors in Genderize, GenderApi and Namsor.

### **4. DATASETS**

We can divide the next options choosing a dataset: (1) a census published with a free license (open census way), (2) a dataset done by scientist with a paper in a magazine (scientific way), (3) a dataset released with a free license in a free software package (free software way), (4) a dataset retrieved from commercial Application Programming Interfaces (commercial api way).

```
$ python3 main.py David --total="ine"
David gender is male
363559 males for David from INE.es
0 females for David from INE.es
```
In Damegender, we are including Open Data census about names and gender, such as INE.es or USA and United Kingdom (births and dies). We want datasets provided by the software package to increment the speed.

From the user final point of view, the value of using Open Data is give a good explanation when we are asking about the gender from a name (number of males and females using a specific name in a country) versus a probability created by the way explained in Santamaría and Mihaljević  $(2018)$  or similar.

From the scientific point of view, the value of using Open Data is to allow that the experiment can be reviewed by peers on an automatic and legal way (using proprietary data the reviewer should request it separately to make the review).

A second approach is using a dataset from a popular free software solution. For instance, Natural Language Tool Kit is providing 8000 labeled english names. The classification is male or female. The problem again is about don't retrieve data with the social science quality of National Statistics Institutes. Another example is Gender Guesser a good dataset for international names with different categories to define the probability. This approach is similar to use a dataset released with a paper in a journal, the advantage is to understand and add new names with a solid criteria accepted by the scientific community.

We are using the census approach as base of truth to distinguish if a name is male or female in a geographical area. Generally, a name has a strong weight to determine if it's a male or a female on this way, for instance, David is registered 363559 times as male and 0 times as female in Spain National Institute of Statistics.

Many countries don't provide Open Data census about gender and names, but we envisioned build a Dataset about names and gender free and universal working from Gender Guesser dataset and Wikidata as solution. Perhaps, to complete this work we need automate humans process described in Santamaría and Mihaljević [\(2018\)](#page-8-0).

The last approach is based on to trust on commercial solutions, such as we trust on search engines to make searches in Internet (black box). In Damegender we can download json files from main commercial Application Programming Interfaces (API) solutions (genderapi, genderize, namsor, nameapi, ...). One user can build proprietary datasets on this way using an average weighted by the precision or accuracy of each Application Programming Interface measured with Damegender with an open dataset as base of truth.

## **5. MACHINE LEARNING**

These results are experimental, we are improving the choosing of features and datasets. The datasets used in this experiment was retrieved from Spain National Institute of Statistics and in Natural Language ToolKit corpus names (this dataset is about english names). The features used are: first letter, last letter, a, b, c, d, e, f, g, h, i, j, k, l, m, n, o, p, q, r, s, t, u, v, w, x, y, z, vocals, consonants, first letter, first letter vocal,

last letter vocal, last letter consonant, last letter a. The choosing of features was verified with Principal Component Analysis.

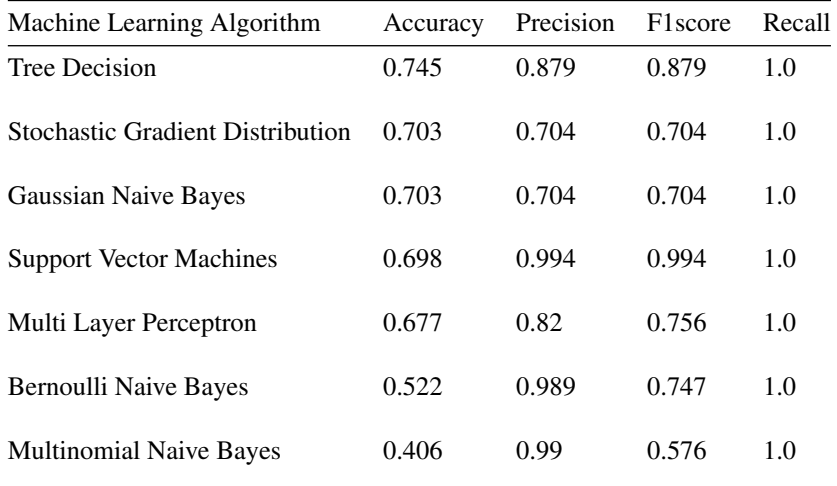

<span id="page-7-0"></span>The success with the different algorithms is showed in the next table:

**Table 5.** Machine Learning Algorithms and accuracies measures

The results in [5](#page-7-0) show that using Tree Decision for English and Spanish is possible to reach results similar to another commercial solutions about gender detection tools. Our classifier is binary (only male and female).

It makes sense expect better results augmenting languages and countries.

So, it's possible infer that Damegender provides a good solution for nicknames, diminutives, or similar.

## **6. IMPLEMENTATION**

We have chosen Python free software tools with a good scientific impact. Natural Language Toolkit for Natural Language Processing [Loper and Bird](#page-8-4) [\(2002\)](#page-8-4). Scikit for Machine Learning [Pedregosa et al.](#page-8-17) [\(2011\)](#page-8-17). Numpy for Numerical Computation [Van Der Walt et al.](#page-8-18) [\(2011\)](#page-8-18). Matplotlib to visualize results [Hunter](#page-8-19) [\(2007\)](#page-8-19). And Perceval Dueñas et al. [\(2018\)](#page-8-20) to retrieve information in mailing lists and repositories.

The current result is a Python package contributed to pip to be used from the console.

The software is using an oriented to objects design with unit testing for classes and methods using nose and unit testing for Python commands using Bash.

A summary of current features in the software are:

- To deduce the gender about a name in Spanish or English (current status) from open census in local.
- To decide about males and females in strings using different machine learning algorithms.
- To use the main solutions in gender detection (genderize, genderapi, namsor, nameapi and gender guesser) from a command.
- To research about why a name is related to males or females with statistics. We provide Python commands about study and compare gender solutions with: confusion matrix, accuracies, error measures. And to decide about features: statistical feature weight, principal component analysis, ...
- To determine gender gap in free software repositories or mailing lists (proof of concept)

## **7. CONCLUSIONS**

The market of gender detection tools is dominated by companies based on payment services through Application Programming Interfaces with good results. This market could be modified due to free software tools and Open Data giving more explicative results for the user.

Although machine learning techniques are not new in this field, we are giving an approach to guess strings not found in a dataset that currently is classified as unknown and the humans tendency to think in gender terms many strings calling it as nicknames or diminutives.

These previous advances in computer science could be giving support to study the gender gap in repositories and mailing lists. Another future work is to create a free and universal dataset with support for all languages and cultures.

## **REFERENCES**

- <span id="page-8-14"></span>Antin, J., Yee, R., Cheshire, C., and Nov, O. (2011). Gender differences in wikipedia editing. In *Proceedings of the 7th international symposium on wikis and open collaboration*, pages 11–14. ACM.
- <span id="page-8-1"></span>Berners-Lee, T., Hendler, J., Lassila, O., et al. (2001). The semantic web. *Scientific american*, 284(5):28– 37.
- <span id="page-8-11"></span>Burger, J. D., Henderson, J., Kim, G., and Zarrella, G. (2011). Discriminating gender on twitter. In *Proceedings of the conference on empirical methods in natural language processing*, pages 1301–1309. Association for Computational Linguistics.
- <span id="page-8-10"></span>Dollar, D. and Gatti, R. (1999). *Gender inequality, income, and growth: are good times good for women?*, volume 1. Development Research Group, The World Bank Washington, DC.
- <span id="page-8-20"></span>Dueñas, S., Cosentino, V., Robles, G., and Gonzalez-Barahona, J. M. (2018). Perceval: Software project data at your will. In *Proceedings of the 40th International Conference on Software Engineering: Companion Proceeedings*, pages 1–4. ACM.
- <span id="page-8-15"></span>Hill, B. M. and Shaw, A. (2013). The wikipedia gender gap revisited: Characterizing survey response bias with propensity score estimation. *PloS one*, 8(6):e65782.
- <span id="page-8-9"></span>Holman, L., Stuart-Fox, D., and Hauser, C. E. (2018). The gender gap in science: How long until women are equally represented? *PLoS biology*, 16(4):e2004956.
- <span id="page-8-19"></span>Hunter, J. D. (2007). Matplotlib: A 2d graphics environment. *Computing in science & engineering*, 9(3):90.
- <span id="page-8-16"></span>ISO (1994). Accuracy (trueness and precision) of measurement methods and results — part 1: General principles and definitions. ISO 5725-1:1994, International Organization for Standardization, Geneva, Switzerland.
- <span id="page-8-2"></span>Janssen, M., Charalabidis, Y., and Zuiderwijk, A. (2012). Benefits, adoption barriers and myths of open data and open government. *Information systems management*, 29(4):258–268.
- <span id="page-8-7"></span>Koppel, M., Argamon, S., and Shimoni, A. R. (2002). Automatically categorizing written texts by author gender. *Literary and linguistic computing*, 17(4):401–412.
- <span id="page-8-3"></span>Krawetz, N. (2006). Gender guesser.
- <span id="page-8-6"></span>Liwicki, M., Schlapbach, A., and Bunke, H. (2011). Automatic gender detection using on-line and off-line information. *Pattern Analysis and Applications*, 14(1):87–92.
- <span id="page-8-4"></span>Loper, E. and Bird, S. (2002). Nltk: the natural language toolkit. *arXiv preprint cs/0205028*.
- <span id="page-8-12"></span>Mislove, A., Lehmann, S., Ahn, Y.-Y., Onnela, J.-P., and Rosenquist, J. N. (2011). Understanding the demographics of twitter users. In *Fifth international AAAI conference on weblogs and social media*.
- <span id="page-8-17"></span>Pedregosa, F., Varoquaux, G., Gramfort, A., Michel, V., Thirion, B., Grisel, O., Blondel, M., Prettenhofer, P., Weiss, R., Dubourg, V., et al. (2011). Scikit-learn: Machine learning in python. *Journal of machine learning research*, 12(Oct):2825–2830.
- <span id="page-8-5"></span>Ranjan, R., Patel, V. M., and Chellappa, R. (2017). Hyperface: A deep multi-task learning framework for face detection, landmark localization, pose estimation, and gender recognition. *IEEE Transactions on Pattern Analysis and Machine Intelligence*, 41(1):121–135.
- <span id="page-8-8"></span>Robles, G., Arjona Reina, L., Serebrenik, A., Vasilescu, B., and González-Barahona, J. M. (2014). Floss 2013: A survey dataset about free software contributors: challenges for curating, sharing, and combining. In *Proceedings of the 11th Working Conference on Mining Software Repositories*, pages 396–399. ACM.
- <span id="page-8-0"></span>Santamaría, L. and Mihaljević, H. (2018). Comparison and benchmark of name-to-gender inference services. *PeerJ Computer Science*, 4:e156.
- <span id="page-8-18"></span>Van Der Walt, S., Colbert, S. C., and Varoquaux, G. (2011). The numpy array: a structure for efficient numerical computation. *Computing in Science & Engineering*, 13(2):22.
- <span id="page-8-13"></span>Vasilescu, B., Capiluppi, A., and Serebrenik, A. (2012). Gender, representation and online participation:

<span id="page-9-2"></span>A quantitative study of stackoverflow. In *2012 International Conference on Social Informatics*, pages 332–338. IEEE.

- <span id="page-9-1"></span>Vasilescu, B., Posnett, D., Ray, B., van den Brand, M. G., Serebrenik, A., Devanbu, P., and Filkov, V. (2015). Gender and tenure diversity in github teams. In *Proceedings of the 33rd annual ACM conference on human factors in computing systems*, pages 3789–3798. ACM.
- <span id="page-9-0"></span>Vrandečić, D. and Krötzsch, M. (2014). Wikidata: A free collaborative knowledge base. Communications *of the ACM*, 57:78–85.